Car and Parinnello Molecular Dynamics http://www.cpmd.org/

# **Basic tutorial to CPMD calculations**

Sébastien LE ROUX sebastien.leroux@ipcms.unistra.fr

INSTITUT DE PHYSIQUE ET DE CHIMIE DES MATÉRIAUX DE STRASBOURG, DÉPARTEMENT DES MATÉRIAUX ORGANIQUES, 23 RUE DU LOESS, BP43, F-67034 STRASBOURG CEDEX 2, FRANCE

**MARCH 23, 2016** 

# <span id="page-2-0"></span>**Contents**

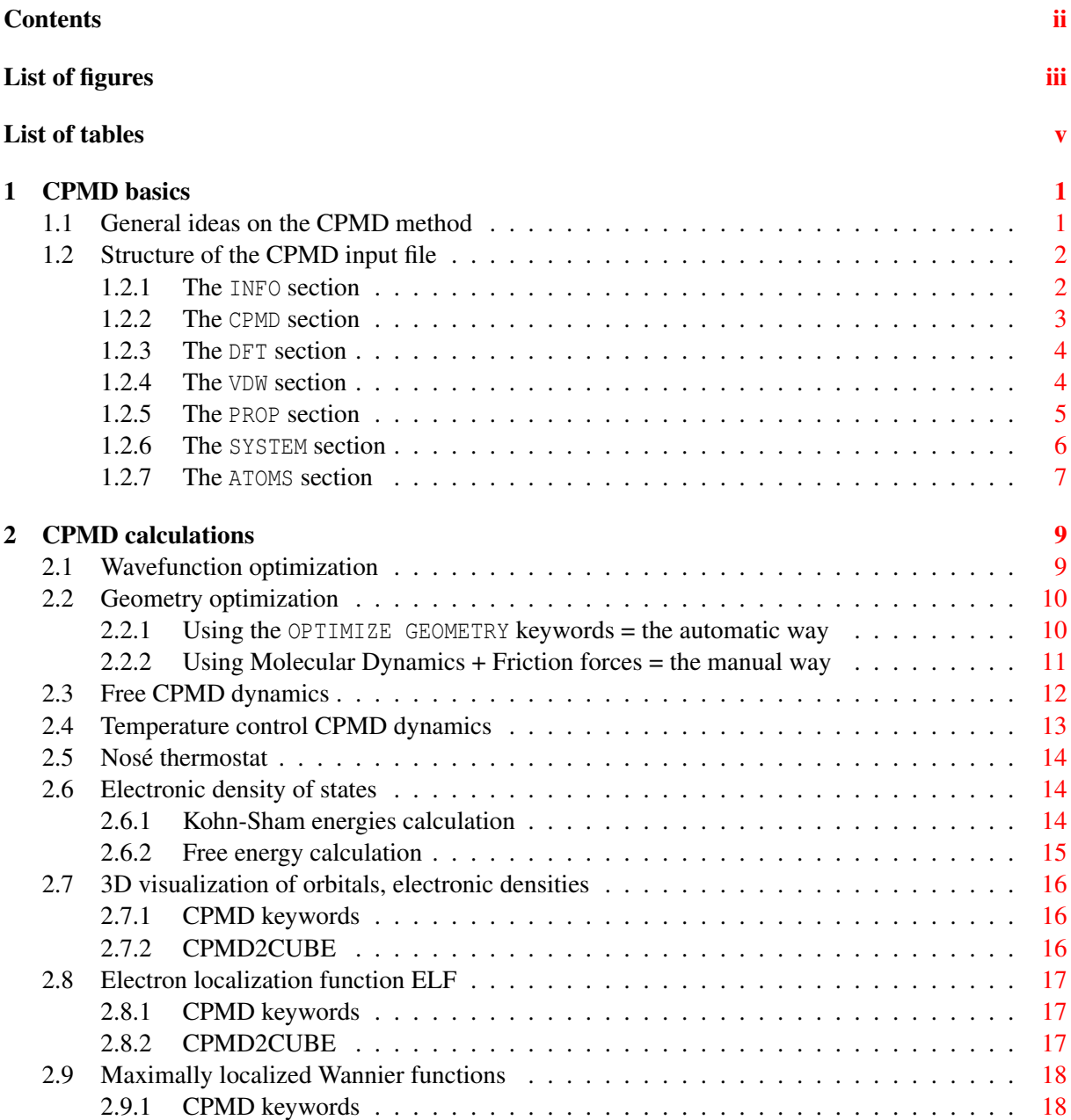

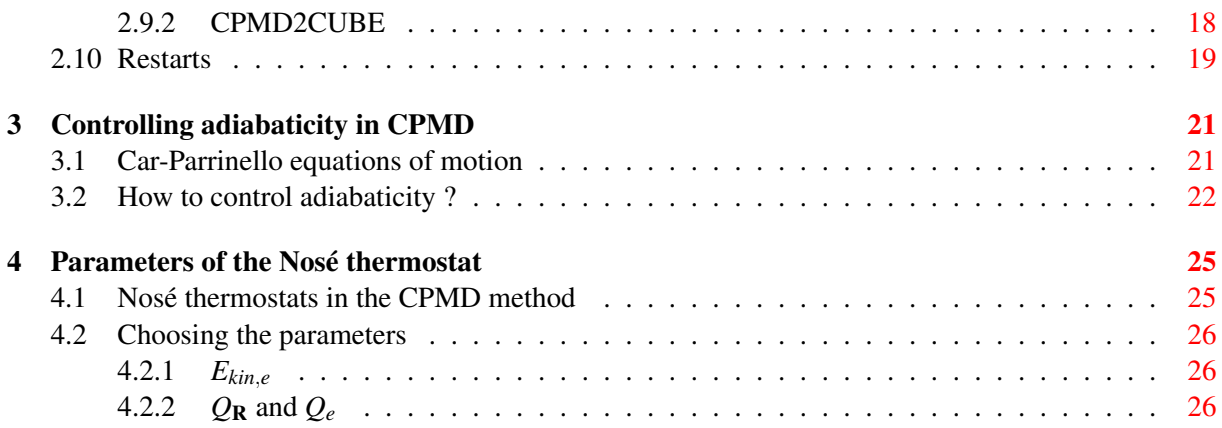

# <span id="page-4-0"></span>List of Figures

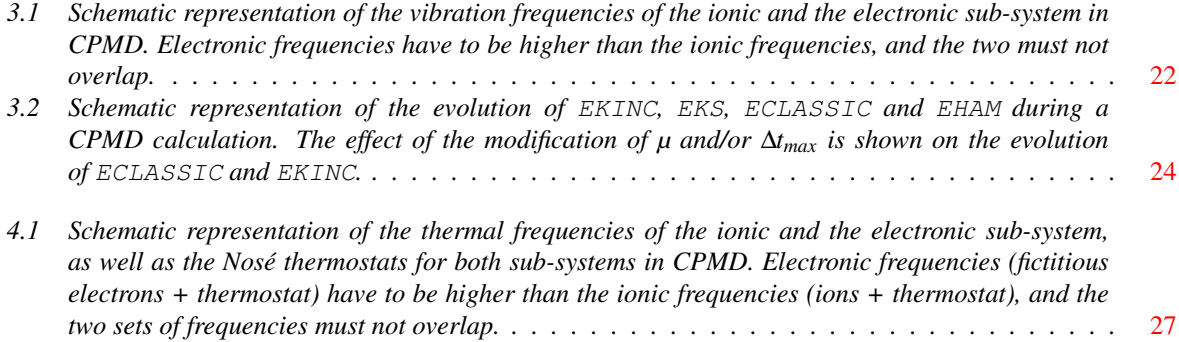

# <span id="page-6-0"></span>List of Tables

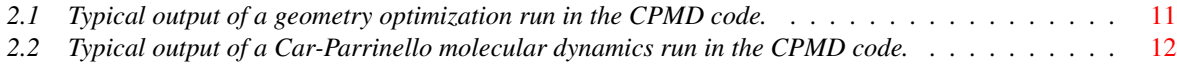

# <span id="page-8-0"></span>CPMD basics

# <span id="page-8-1"></span>1.1 General ideas on the CPMD method

For details see references [\[1](#page-36-0)[–3\]](#page-36-2).

In the CPMD method the time-independent Schrodinger equation is not solved at each step, the main idea of the method is to transform the quantum adiabatic time-scale separation of fast electronic and slow nuclear motion into classical adiabatic energy-scale separation for the dynamics.

To achieve this goal the two component quantum / classical problem of First Principles (Ab-Initio) Molecular Dynamics (FPMD/AIMD), is transformed into a two component purely classical problem with 2 separate energy scales. The explicit time dependence of the quantum sub-system dynamics is also lost in the process. Furthermore since the kinetic evolution of the electronic structure is going to be considered apart from the one of the ions it is necessary to give a fictitious mass to the electronic degrees of freedom ( $E_c = \frac{1}{2}mv^2$ ). Also, a term is added to the Hamiltonian of the system to ensure the adiabaticity of the relationship between the kinetic part from the ions and the one from the electrons/orbitals in other words there should be absolutely no exchange between the two kinetic parts.

In the program the word 'ELECTRONS' appears often for the keywords concerning the parametrization of the dynamics of the electronic sub-system, this terminology is not appropriate since the dynamical objects are actually the orbitals and not the electrons.

# <span id="page-9-0"></span>1.2 Structure of the CPMD input file

The CPMD input file is divided in sections, each of them contains specific keywords:

```
&SECTION
...
KEYWORD
comments
...
&END
```
The section named 'SECTION' start by **&SECTION** and end by **&END**. The CPMD code read keywords in capital letters, otherwise the text is considered as comments. Many sections can be used to create a CPMD input file (see the CPMD user manual for details) but only 4 sections are mandatory to run a CPMD calculation: CPMD, DFT, SYSTEM and ATOMS. Because of their significant interest few additional sections are presented thereafter.

### <span id="page-9-1"></span>1.2.1 The **INFO** section

This section is used to present details about the calculation and the system under study. No keyword is required here, the information will simply be appended to the output file at runtime.

```
&INFO
  GeSe9, 480 atoms
  DFT-GGA-BLYP, FPMD ...
  or whatever information
  I want to use to describe
  what I am doing
&END
```
### <span id="page-10-0"></span>1.2.2 The **CPMD** section

This section is used to describe the calculation to be run.

```
&CPMD
  OPTIMIZE WAVEFUNCTION
  INITIALIZE WAVEFUNCTION ATOMS
  TIMESTEP
    3.0
  MAXITER (and/or MAXRUNTIME)
    50000
  PCG
  CONVERGENCE ORBITALS
    8.0E-06
  EMASS
    2000
&END
```
Many different type of calculation can be performed using the CPMD code, among others:

- OPTIMIZE WAVEFUNCTION
- OPTIMIZE GEOMETRY
- MOLECULAR DYNAMICS
- MOLECULAR DYNAMICS BO
- KOHN-SHAM ENERGIES
- PROPERTIES
- LINEAR RESPONSE
- EHERENFEST DYNAMICS
- TDDFT
- FREE ENERGY MD
- $\bullet$  ...

many of them are briefly introduced in the next chapter (see Chap. [\[2\]](#page-16-0)).

### <span id="page-11-0"></span>1.2.3 The **DFT** section

This section is used to describe the parameters of the Density Functional Theory (DFT).

```
&DFT
  FUNCTIONAL BLYP
  GC-CUTOFF
  0.1E-07
&END
```
And in particular the exchange-correlation functional (XC) to be used in the calculation, among: LDA, BP, BLYP, PBE, revPBE, XLYP, HCTH, OLYP ... And Hybrid XC functional: B3LYP, PBE0, HSE06 ...

### <span id="page-11-1"></span>1.2.4 The **VDW** section

If required in the CPMD section of the input file:

#### 1.2.4.1 Empirical VDW corrections

```
&CPMD
  ...
 VDW CORRECTION
  ...
&END
```
This section is used to describe how to treat Van Der Waals interactions:

```
&VDW
 EMPIRICAL CORRECTION
 VDW PARAMETERS
   ALL DFT-2
 S6GRIMME
  BLYP
 END EMPIRICAL CORRECTION
&END
```
#### 1.2.4.2 Wannier VDW corrections

&CPMD ... VDW WANNIER ... &END

This section is used to describe how to treat Van Der Waals interactions:

```
&VDW
 WANNIER CORRECTION
   VERSION
     2
   FRAGMENT BOND
     1.38
   TOLERANCE WANNIER
     5.0
   TOLERANCE REFERENCE
     1.0
   PRINT INFO FRAGMENT
 END WANNIER CORRECTION
&END
```
### <span id="page-12-0"></span>1.2.5 The **PROP** section

If the calculation described in the CPMD section of the input file is PROPERTIES:

```
&CPMD
  PROPERTIES
    WANNIER
  ...
&END
```
This section is used to provide details about the physical properties to be calculated.

Chapter 1. CPMD basics 6

```
&PROP
 LOCALIZE
 PROJECT WAVEFUNCTION
 POPULATION ANALYSIS MULLIKEN
&END
```
# <span id="page-13-0"></span>1.2.6 The **SYSTEM** section

This section is used to describe the geometry of the system to be studied.

```
&SYSTEM
 ANGSTROM
 SYMMETRY
   1
 CELL ABSOLUTE DEGREE
   10.00 10.00 10.00 90.00 90.00 90.00
 CUTOFF
   100.0
 KPOINTS MONKHORST-PACK
   2 2 1
&END
```
In this example:

- The ANGSTROM keyword specify that cell parameters  $(A, B, A)$  and C) as well as atomic coordinates (see section [Sec. [1.2.7\]](#page-14-0)) will be provided in Angstrom. In the CPMD code the default unit for length and positions is atomic unit.
- The SYMMETRY keyword + number on the following line, between 0 and 14,  $0 =$  isolated system (molecule),  $1 = \text{cubic FCC} \dots$ , describes the symmetry.
- The CELL keyword specify that cells parameters and angles will be read on the next line (6 values).
- The ABSOLUTE keyword specify that cell parameters will be read in the format A, B and C. The default format in CPMD is A, B/A and C/A.
- The DEGREE keyword specify that cell angles will be provided in degrees for  $\alpha$ ,  $\beta$  and  $\gamma$ . The default format in CPMD is  $\cos \alpha$ ,  $\cos \beta$  and  $\cos \gamma$ .
- The CUTOFF keyword + value on the following line, specify the cutoff for the plane waves in Rydberg.
- The K-points (if needed only) in Monkhorst-Pack representation. Here  $k=2\times1\times1$

### <span id="page-14-0"></span>1.2.7 The **ATOMS** section

This section is used to give the atomic positions, it follows the structure:

```
&ATOMS
  *PP_FILE_NAME.pps PP_GENERATION_METHOD
  LMAX=P LOC=P
  N_ATOMS
  x(1) y(1) z(1)x(2) y(2) z(2)...
  x(NATOMS) y(N ATOMS) z(NATOMS)
```

```
&END
```
The inner part being repeated as many times as the number of chemical species, ex:

```
&ATOMS
 *GE-MT-BLYP.pps KLEINMAN-BYLANDER
  LMAX=P LOC=P
  1
  4.7367371096 6.6107492731 4.6811927823
 *SE-MT-BLYP.pps KLEINMAN-BYLANDER
  LMAX=P LOC=P
  4
  -5.9669982281 - 8.7467531007 11.2938278730
   1.8904372056 -10.8283093176 4.1633837562
   5.4988512174 4.9899517884 10.6568153345
   0.0059955793 -0.1450182640 4.3887246936
&END
```
This required to sort the atomic coordinates by chemical species.

#### 1.2.7.1 Generate dummy atoms (e.g. the center of mass of the system

```
&ATOMS
  ...
 DUMMY ATOMS
  1
 TYPE2 2 1 2
&END
```
Only 1 dummy atom will be used,  $TYPE2$  = center of mass ( $TYPE1$  to  $TYPE4$  available, see manual), and two atoms, number 1 and 2 are used. Negative numbers = all atoms to be used.

#### 1.2.7.2 Impose constraints on atoms (Blue moon or fix atom positions)

```
&ATOMS
  ...
 CONSTRAINTS
 FIX STRUCTURE
   1
   DIST 1 2 7.200
 FIX ATOMS
    2
   10 11
&END
```
With FIX STRUCTURE we fix the distance  $\mathbb{R}(1)$  -  $\mathbb{R}(2)$  to 7.2 a.u. With FIX ATOMS we fix some atoms, here 2 atoms, number 10 and 11, and no force will act on these atoms.

#### Remarks

The section DFT describe the XC functional, other sections like VDW and ATOMS require keywords/parameters sensitive to the XC functional chosen by the user in the DFT section. Consistency in the choice of the XC functional in each of these sections is an absolute pre-requisite to any CPMD calculation.

# <span id="page-16-0"></span>CPMD calculations

# <span id="page-16-1"></span>2.1 Wavefunction optimization

Before any molecular dynamics calculation it is mandatory to optimize the wavefunction of the system.

Since in the CPMD method the time-independent Schrodinger equation is not solved at each step it is mandatory to start the calculation with the best possible electronic structure, and thus the first step of any CPMD calculation is to optimize the wavefunction.

In the CPMD section add the keywords:

```
&CPMD
  OPTIMIZE WAVEFUNCTION
  INITIALIZE WAVEFUNCTION RANDOM
  TIMESTEP
    3.0
  MAXITER
    50000
  PCG
  CONVERGENCE ORBITALS
    8.0E-06
  EMASS
    2000
&END
```
- $\bullet$  PCG = Use the preconditioned conjugate gradients for optimization, other are available: (O)DIIS, SD. Be careful not to use multiple keywords !
- CONVERGENCE ORBITALS = Convergence criteria, maximum value for the biggest element of the gradient of the wavefunction (default value =  $10^{-5}$  a.u.).
- $\bullet$  MAXITER = Maximum number of optimization steps (Default 10000), in the case of wavefunction optimization the keyword MAXSTEP, which is a parameter required for geometry optimization or molecular dynamics, can also be used.
- WAVEFUNCTION can also be initialized from the atom positions, then instead of RANDOM use ATOMS as keyword.
- EMASS = Fiction electron mass in a.u. (default value =  $400$  a.u.)

# <span id="page-17-0"></span>2.2 Geometry optimization

#### <span id="page-17-1"></span>2.2.1 Using the **OPTIMIZE GEOMETRY** keywords = the automatic way

In the CPMD section add the keywords:

```
&CPMD
  OPTIMIZE GEOMETRY
  HESSIAN UNIT
  MAXSTEP
    50000
  CONVERGENCE GEOMETRY
    1.0E-04
  EMASS
    600
&END
```
The 'HESSIAN UNITS' keyword is required for the first run (if more than one are required), this is the intial approximate Hessian for geometry optimization. The optimize geometry routines in CPMD are automatic, the calculation will end when the atomic forces get lower than  $10^{-4}$  a.u. (default is  $5x10^{-4}$  a.u.), in other words when the energy will reach a minimum value and its derivative will become almost equal to zero.

It can work well, nevertheless if we start the calculation with a geometry too far from the real exact minimum then this minimum may be impossible to reach and the optimization will fail. To reach it, or at least to control the results obtained with this method it is possible to use the friction dynamics.

#### <span id="page-18-0"></span>Using Molecular Dynamics + Friction forces = the manual way  $2.2.2$

In the CPMD section add the keywords:

```
&CPMDMOLECULAR DYNAMICS
  ANNEALING IONS
    0.9TIMESTEP
    3.0MAXSTEP
    50000
&END
```
#### **Remarks**

1. For both sections [Sec.  $2.2.1$  and  $2.2.2$ ] we can consider that the optimization is complete if the forces/gradients on X/Y/Z are  $\leq 10^{-4}$ . An example is presented in table [Tab. 2.1].

```
\starFINAL RESULTS
ATOM
          COORDINATES
                         GRADIENTS (-FORCES)
 1 C 8.4600 6.6095 11.2683 1.619E-04 -1.945E-04 -4.204E-04
 2 C 9.7962 14.9558 9.0558 6.261E-05 3.067E-04 6.960E-05
                    1.658E-04 -6.944E-05 8.040E-063 H 11.3596 13.8968 10.0554
 4 H -1.1899 10.5870 9.5163 -2.748E-04 -5.825E-05 -3.162E-05
 5 H 6.7304 6.0976 10.1723 -9.913E-05 -3.407E-04 3.046E-04
 6 H 8.5220 8.7119 11.0357
                     2.546E-05 -2.293E-04 3.923E-04
```
<span id="page-18-1"></span>Table 2.1 Typical output of a geometry optimization run in the CPMD code.

2. If the fictitious mass of the electronic sub-system is too small or too big, then the frequencies arising from this mass will interfere with the energy minimization and the resulting energy will be too far from the Born-Oppenheimer, minimum energy, surface. This will result in more important vibrations around the total energy for the Hamiltonian 'EHAM' (which by construction has to be perfectly conserved) when running free dynamics.

# <span id="page-19-0"></span>2.3 Free CPMD dynamics

In the CPMD section add the keywords:

```
&CPMD
  MOLECULAR DYNAMICS
  TIMESTEP
    3.0
  MAXSTEP
    50000
&END
```
In free dynamics the term EHAM which describes the total energy from the Hamiltonian has to be perfectly conserved, therefore the initial electronic structure must be determined by optimizing the wave functions as shown in section [Sec. [2.1\]](#page-16-1), otherwise EHAM will not be conserved and the dynamics will be bad. See table [Tab. [2.2\]](#page-19-1) for the typical output of a Car-Parrinello molecular dynamics run in the CPMD code.

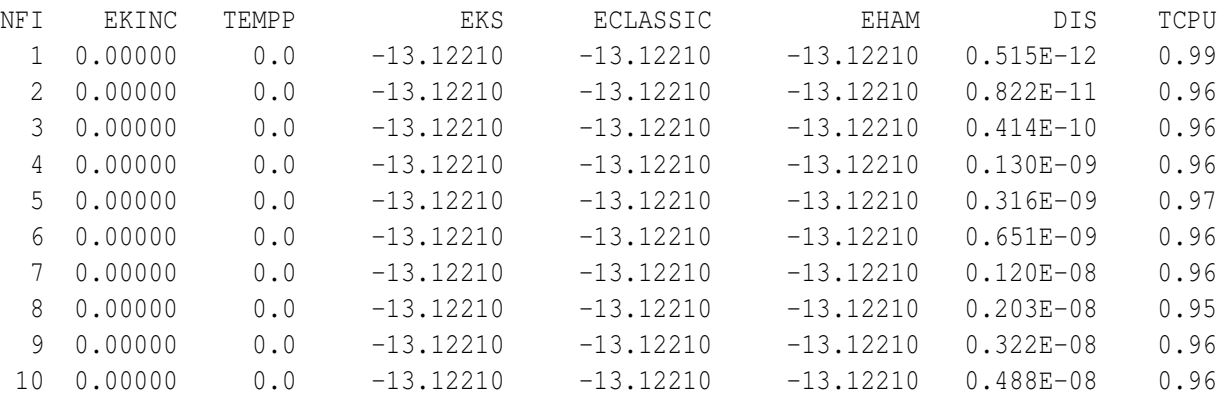

| $\bullet$ NFI:   | step number                                                          |
|------------------|----------------------------------------------------------------------|
| · EKINC:         | kinetic energy of the fictitious electronic sub-system (a.u.)        |
| $\bullet$ TEMPP: | temperature of the system $(K)$                                      |
| $\bullet$ EKS:   | Kohn-Sham energy (a.u.) (like potential energy in classical MD)      |
| · ECLASSIC:      | $EXS + Ionic Kinetic energy (a.u.)$                                  |
| $\bullet$ EHAM:  | $EHAM = ECLASSIC + EKINC$ , the conserved parameter in CPMD          |
| $\bullet$ DIS:   | Mean square displacement of atoms since the first MD step $(a.u.^2)$ |
| $\bullet$ TCPU:  | CPU time for the corresponding MD step                               |
|                  |                                                                      |

<span id="page-19-1"></span>Table 2.2 *Typical output of a Car-Parrinello molecular dynamics run in the CPMD code.*

#### Remarks

- 1. When changing the calculation from 'OPTIMIZE GEOMETRY' to 'MOLECULAR DYNAMICS' one must not use the velocities from the restart file.
- 2. In the output file labelled 'ENERGIES' the first column presents the kinetic energy of the fictitious electronic part. If the values in this column are too important and/or if they are subject to too much variation then there is a problem in the calculation.

# <span id="page-20-0"></span>2.4 Temperature control CPMD dynamics

In the CPMD section add the keywords:

```
&CPMD
 MOLECULAR DYNAMICS
  TIMESTEP
    3.0
 MAXSTEP
    50000
  TEMPCONTROL IONS
    800 100
&END
```
The first number is the target temperature, and the second is the tolerance around this value. Both are given in K. In this example the temperature of the system is to be oscillated around 800 +/- 100 K, if the temperature goes bellow 700 K or higher than 900 K then it is readjusted. Optional keywords for the fictitious electronic sub-system are:

```
&CPMD
  TEMPCONTROL ELECTRONS
    0.04 0.01
&END
```
The first number is the target fictitious kinetic energy, and the second is the tolerance around this value. Both are given in atomic units.

# <span id="page-21-0"></span>2.5 Nosé thermostat

In the CPMD section add the keywords:

```
&CPMD
 MOLECULAR DYNAMICS
  TIMESTEP
    3.0
 MAXSTEP
    50000
 NOSE IONS
   1000 200
  NOSE ELECTRONS
   0.2 600
&END
```
In the first case (IONS) the first number represents the target thermodynamic temperature in K, the second the thermostat frequency in *cm*−<sup>1</sup> . In the second case (ELECTRONS) the first number represents the target fictitious kinetic energy, the second the thermostat frequency in *cm*−<sup>1</sup> . The value of the target fictitious kinetic energy has to be of the order of the value of the fictitious kinetic energy observed in a free-dynamics simulation (little bit higher is good).

When the Nosé thermostat is used, the frequency must be much higher for the ELECTRONS than for the IONS. The two Nosé thermostats (IONS and ELECTRONS) must played on distinct frequencies yet leading to a similar thermalization for the two sub-systems, see chapter [Chap. [4\]](#page-32-0) for details.

# <span id="page-21-1"></span>2.6 Electronic density of states

Note that several methods exist in order to achieve this calculation, two of these methods are introduced hereafter.

#### <span id="page-21-2"></span>2.6.1 Kohn-Sham energies calculation

In the CPMD section add the keywords:

```
&CPMD
  ...
 RESTART WAVEFUNCTION COORDINATES LATEST
 KOHN-SHAM ENERGIES
   100
  ...
&END
```
The number that appears after the keyword KOHN-SHAM ENERGIES represents the number of unoccupied electronic states, this number depends on the system and has to be large enough so that the energy of the electronic states that surround the HOMO-LUMO gap are perfectly converged. This calculation can only be performed using a converged electronic structure, that is why one has to use a restart file (see section [Sec. [2.10\]](#page-26-0) for detail) from a wave function optimization (see section [Sec. [2.1\]](#page-16-1) for detail). Also worth to mention is the fact that this calculation requires significantly more memory than a standard CPMD calculation, both wavefunctions and Hamiltonian required to be stored in memory, the latest being diagonalized. Van Der Walls interactions must be turned off for this calculation.

#### <span id="page-22-0"></span>2.6.2 Free energy calculation

In the CPMD section add the keywords:

```
&CPMD
 ...
OPTIMIZE WAVEFUNCTIONS
FREE ENERGY FUNCTIONAL
 INITIALIZE WAVEFUNCTIONS RANDOM
TROTTER FACTOR
 0.001
BOGOLIUBOV CORRECTION
LANCZOS DIAGONALISATION
LANCZOS PARAMETERS n=5
 1000 8 22 1.D-8
 0.05 1.D-10
 0.01 1.D-12
 0.0025 1.D-15
 0.001 1.D-17
ANDERSON MIXING=3
   1. 0.1
   0.01 0.1
   0.005 0.1
TEMPERATURE ELECTRON
  300.0
 ...
&END
```
The free functional calculation uses the Fermi-Dirac distribution in order to fill the electronic states as a function of the temperature. The first part of the calculation is a Born-Oppenheimer wave function optimization to calculate the electronic structure of the system. The parameters provided above likely depend on the system under study.

# <span id="page-23-0"></span>2.7 3D visualization of orbitals, electronic densities

The calculation and the extraction of the orbitals and densities is done using the CPMD code, afterwards the creation of the input files for 3D visualization is done using the CPMD2CUBE code.

#### <span id="page-23-1"></span>2.7.1 CPMD keywords

In the CPMD section add the keywords:

```
&CPMD
 ...
RHOOUT BANDS
  4
  -805 -806 -807 -808...
&END
```
Using the RHOOUT + BANDS keywords a certain number of bands or orbitals will be plotted. The number of orbitals is given in the second line, and their index, starting from 1, is given in the third line:

- *positive index* (ex: 806) = the electronic density is written, output files are stored in DENSITY.index, ex: DENSITY.806
- *negative index* (ex: -806) = the wavefunction is written, output files are stored in WAVEFUNCTION.index, ex: WAVEFUNCTION.806

#### <span id="page-23-2"></span>2.7.2 CPMD2CUBE

The exact command depends on the nature of the object to be visualized:

• For a DENSITY:

./cpmd2cube.x -dens -centre DENSITY.806

• For a WAVEFUNCTION:

```
./cpmd2cube.x -wave -centre WAVEFUNCTION.806
```
It is also possible to use the -inbox keyword to force atoms to be put inside the simulation box when periodic boundary conditions are used.

# <span id="page-24-0"></span>2.8 Electron localization function ELF

The formalism of the electron localization function ELF [\[4](#page-36-3)[–7\]](#page-36-6) provides a deeper insight on the bonding localization. More precisely the ELF gives information on the degree of localization of the electronic density. When the ELF values are close to the maximum, it is possible to identify, for a given value, centers in space, so-called attractors, which are surrounded by disjoint ELF isosurfaces, so-called basins, defining different charge localization domains. Merging of different basins for slightly lower values of ELF may reveal the existence of localization domains having in common more than one attractor. This gives indications on the centers involved in the bonding and on the spatial extension of this latter. [\[8\]](#page-36-7)

The calculation of the ELF requires to add a single keyword to the CPMD section of the input file, afterwards the creation of the input files for 3D visualization is done using the CPMD2CUBE code.

#### <span id="page-24-1"></span>2.8.1 CPMD keywords

In the CPMD section add the keywords:

&CPMD ... ELF ... &END

At CPMD runtime this keyword will generate the creation of a file named ELF in the active directory.

#### <span id="page-24-2"></span>2.8.2 CPMD2CUBE

The ELF file is a density file similar to the DENSITY files and has to be converted using the CPMD2CUBE code.

```
./cpmd2cube.x -dens -centre ELF
```
# <span id="page-25-0"></span>2.9 Maximally localized Wannier functions

#### <span id="page-25-1"></span>2.9.1 CPMD keywords

In the CPMD section the calculation to be run must be changed to PROPERTIES followed by the WANNIER keyword, and some additional keywords to describe the details of the analysis:

```
&CPMD
PROPERTIES
WANNIER
 ...
WANNIER WFNOUT ALL
 ...
&END
```
Then create a new properties "PROP" section that contains the following:

&PROP ... LOCALIZE ... &END

This calculation will output in particular two files:

- WANNIER\_CENTER that contains the positions of the Wannier centers
- IONS+CENTERS. xyz that contains the positions of both the Wannier centers and the atoms

#### <span id="page-25-2"></span>2.9.2 CPMD2CUBE

The WANNIER\_?.? file is a density file similar to the DENSITY files and has to be converted using the CPMD2CUBE code however the '-dens' keyword is not to be used:

```
./cpmd2cube.x -centre WANNIER_1.1
```
# <span id="page-26-0"></span>2.10 Restarts

In the CPMD section add the keywords:

```
&CPMD
  ...
  RESTART WAVEFUNCTION COORDINATES VELOCITIES ACCUMULATORS LATEST
  STORE
    50
 RESTFILE
    2
  ...
&END
```
Optional keywords if Nosé thermostats are used:

&CPMD ... RESTART ... NOSEE NOSEP LATEST ... &END

With these keywords the calculation will be resumed with the information contained in a CPMD restart file which names is specified in the file LATEST, using the data regarding the WAVEFUNCTION, the atomic COORDINATES, the VELOCITIES and the ACCUMULATORS (ex: time step number, derivatives of many variables). The keyword ACCUMULATORS is interesting during a molecular dynamics, if the details of the calculation remain identical between each run. If the temperature, the pressure, or else, changes then the keyword ACCUMULATORS must not be used.

In this case the RESTART files will be written alternatively every 50 steps, in this example 2 restart files will be written RESTART.1 and RESTART.2 (it can be more than 2 files) RESTART.1 will be written at 50, then RESTART. 2 will be written at 100, then RESTART. 1 will be re-written at 150 and so on ...

# <span id="page-28-0"></span>Controlling adiabaticity in CPMD

For details see references [\[1,](#page-36-0) [2,](#page-36-1) [9\]](#page-36-8).

At this point a short introduction on the Car and Parrinello method is required.

# <span id="page-28-1"></span>3.1 Car-Parrinello equations of motion

Car and Parrinello postulated the following class of Lagrangians:

$$
\mathcal{L}_{CP} = \underbrace{\sum_{I} \frac{1}{2} M_I \dot{\mathbf{R}}_I^2 + \sum_{i} \frac{1}{2} \mu_i \langle \psi_i | \psi_i \rangle}_{Kinetic energies} - \underbrace{\langle \Psi | \mathcal{H}_e | \Psi \rangle}_{Potential energy} + \underbrace{constraint \, s}_{To\, ensure\, orthonormality}
$$
 (3.1)

The generic Car-Parrinello equations of motion are of the form:

$$
M_I \ddot{\mathbf{R}}_I(t) = -\frac{\partial}{\partial \mathbf{R}_I} \langle \Psi | \mathcal{H}_e | \Psi \rangle + \frac{\partial}{\partial \mathbf{R}_I} (constraints)
$$
(3.2)

<span id="page-28-3"></span><span id="page-28-2"></span>
$$
\mu_i \ddot{\Psi}_i(t) = -\frac{\partial}{\partial \langle \Psi_i |} \langle \Psi | \mathcal{H}_e | \Psi \rangle + \frac{\partial}{\partial \langle \Psi_i |} (constraints)
$$
\n(3.3)

Equations of motion [Eq. [3.2](#page-28-2) and [3.3\]](#page-28-3) refer respectively to the ionic and the fictitious electronic sub-systems.  $\mu_i$  ( $\mu$ ) are the fictitious masses assigned to the electronic (orbitals) degrees of freedom.

According to the Car-Parrinello equations of motion, the nuclei evolve in time at a certain, instantaneous, temperature proportional to  $\sum_{I} M_{I} \dot{\mathbf{R}}_{I}^{2}$ . Following the same idea the fictitious electronic sub-system evolves in a fictitious temperature proportional to  $\sum_i \mu_i \langle \psi_i | \psi_i \rangle$ .

The 'fast fictitious electronic sub-system' must have a low fictitious electronic temperature ("cold electrons"), where as simultaneously the 'slow ionic sub-system' nuclei are kept at much higher temperature ("hot nuclei").

The fast electronic sub-system stays cold for long times but still follows the slow nuclear motion adiabatically. Adiabaticity means that the two sub-systems are decoupled, and that there is no

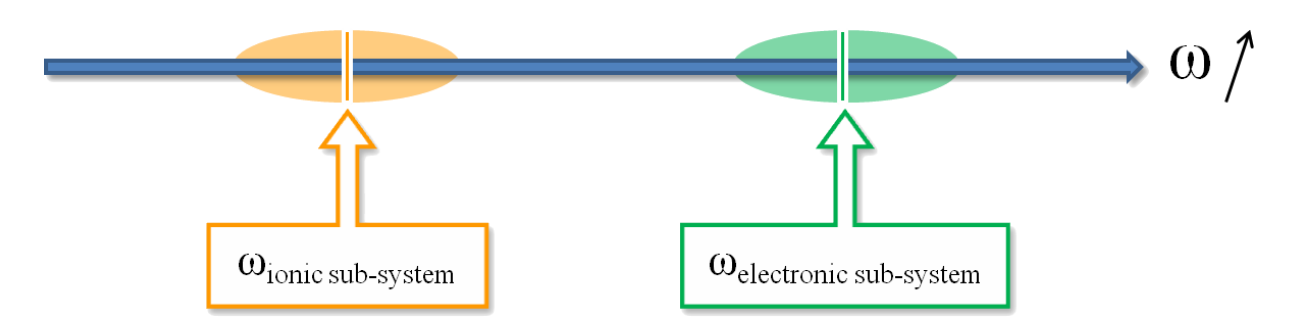

<span id="page-29-1"></span>Figure 3.1 *Schematic representation of the vibration frequencies of the ionic and the electronic sub-system in CPMD. Electronic frequencies have to be higher than the ionic frequencies, and the two must not overlap.*

energy transfer between the two sub-systems in time. This is possible if the vibration spectra from both sub-systems do not overlap in their frequency domain so that energy transfers from the "hot nuclei" to the "cold electrons" become impossible on the relevant time scales, this is illustrated by a schematic in figure [Fig. [3.1\]](#page-29-1).

# <span id="page-29-0"></span>3.2 How to control adiabaticity ?

The dynamics of Kohn-Sham orbitals can be described as a superposition of oscillations whose frequencies are given by:

<span id="page-29-2"></span>
$$
\omega_{ij} = \sqrt{\frac{2(\epsilon_j - \epsilon_i)}{\mu}} \tag{3.4}
$$

where  $\varepsilon_i$  is the KS eigenvalue of an empty (or occupied) state,  $\mu$  is the fictitious mass parameter of the electronic sub-system.

It is possible to estimate the lowest frequency of the electronic sub-system,  $\omega_e^{min}$ .

<span id="page-29-3"></span>
$$
\omega_e^{min} \propto \sqrt{\frac{E_{gap}}{\mu}} \tag{3.5}
$$

*Egap* is the energy difference between the lowest unoccupied (LUMO) and the highest occupied (HOMO) orbital.  $\omega_e^{min}$  increases like the square root of  $E_{gap}$  and decrease similarly with  $\mu$ .

# Remark

The relations [Eq. [3.4](#page-29-2) and [3.5\]](#page-29-3) have the important consequence that it is not possible to study metals within the CPMD framework, since in that case no gap exists between the HOMO and LUMO !

To ensure the adiabaticity between the two sub-systems, the difference  $\omega_e^{min} - \omega_i^{max}$  must be important,  $\omega_i^{max}$  represents the highest ionic (phonon) frequency.

Since both  $E_{gap}$  and  $\omega_i^{max}$  are quantities whose values are dictated by the physics of the system, the only parameter to control adiabaticity is the fictitious mass  $\mu$ , therefore also called "adiabaticity parameter".

Furthermore the highest frequency of the electronic sub-system,  $\omega_e^{max}$ , also depends on  $\mu$ :

$$
\omega_e^{max} \propto \sqrt{\frac{E_{cut}}{\mu}} \tag{3.6}
$$

where  $E_{cut}$  is the largest kinetic energy of the wave-functions.

Therefore decreasing  $\mu$  not only shifts the fictitious electronic frequencies upwards but also stretches the entire frequency spectrum.

Finally the molecular dynamics technique itself introduces a limitation in the decrease of  $\mu$  due to the maximum time step  $\Delta t_{max}$  that can be used. The time step  $\Delta t_{max}$  is indeed inversely proportional to the highest electronic frequency in the system, which happens to be  $\omega_e^{max}$ .

<span id="page-30-0"></span>
$$
\Delta t_{max} \propto \frac{1}{\omega_e^{max}} \propto \sqrt{\frac{\mu}{E_{cut}}}
$$
\n(3.7)

Equation [Eq. [3.7\]](#page-30-0) thus governs the largest possible time step in a CPMD calculation.

The choice of the "adiabaticity parameter" is a compromise between equations [Eq. [3.5](#page-29-3)] and [3.7\]](#page-30-0).

As illustrated in table [Tab. [2.2\]](#page-19-1) in a CPMD calculation the quantities to follow and control are the kinetic energy of the electronic sub-system EKINC, the potential energy from the Kohn-Sham equations EKS, the classical first principles energy ECLASSIC, and the conserved energetic quantity of the CPMD Hamiltonian EHAM. Figure [Fig. [3.2\]](#page-31-0) illustrates the evolution of these quantities during the dynamics and highlights the effect of the modification of  $\mu$  and/or  $\Delta t_{max}$  on the evolution of ECLASSIC and EKINC. EHAM = ECLASSIC + EKINC, then if the variation on ECLASSIC are so important that EKINC interferes with EKS then there is no adiabaticity anymore.

### Remark

**EKINC** should be smaller than 20 % of the difference **EHAM** - **EKS**.

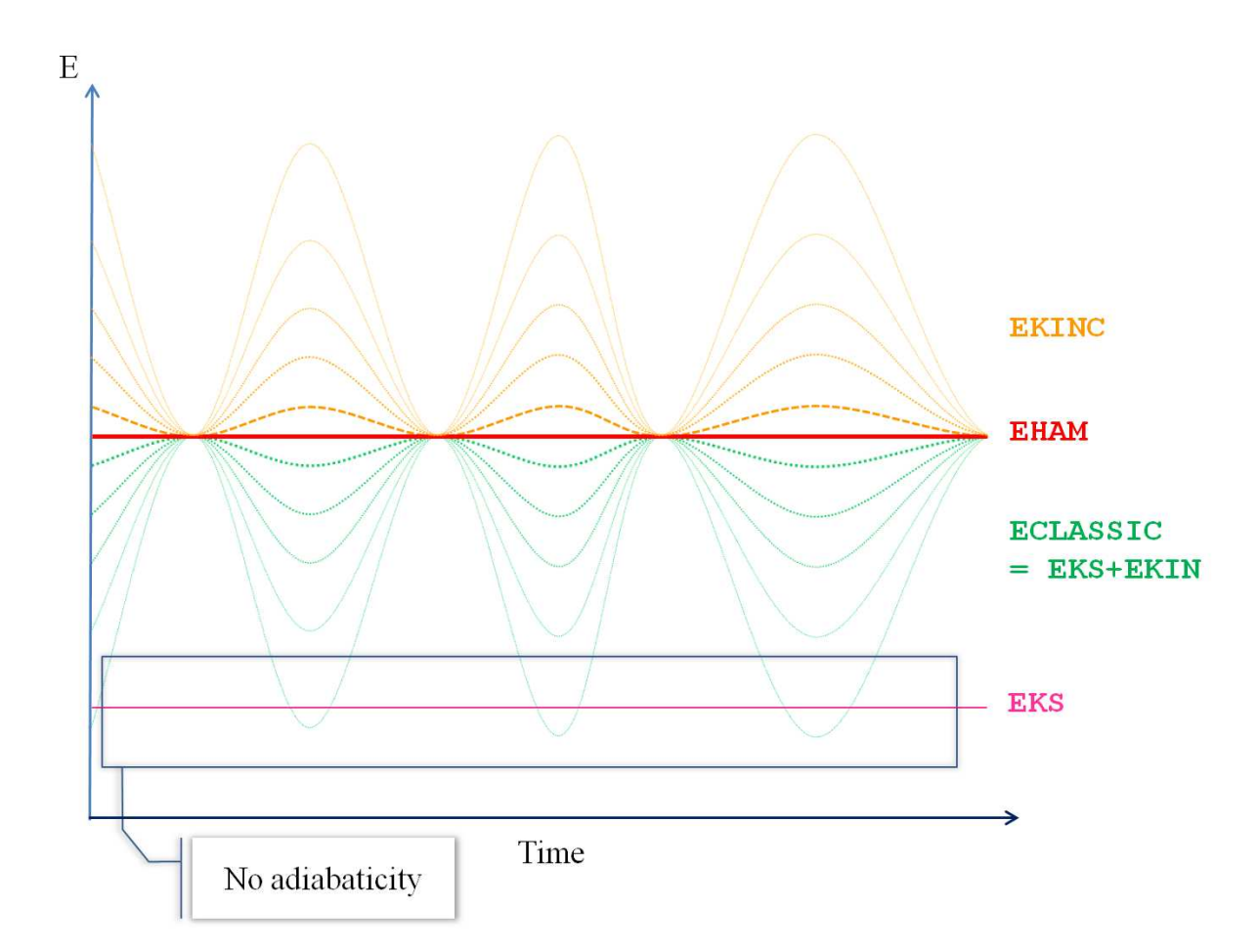

<span id="page-31-0"></span>Figure 3.2 *Schematic representation of the evolution of* EKINC*,* EKS*,* ECLASSIC *and* EHAM *during a CPMD calculation. The effect of the modification of µ and/or* ∆*tmax is shown on the evolution of* ECLASSIC *and* EKINC*.*

# <span id="page-32-0"></span>Parameters of the Nosé thermostat

For details see references [\[10](#page-36-9)[–13\]](#page-36-12).

### <span id="page-32-1"></span>4.1 Nosé thermostats in the CPMD method

When introducing Nosé thermostats (on ions and/or fictitious electrons) the CPMD equations of motion [Eq. [3.2](#page-28-2) and [3.3\]](#page-28-3) are modified and friction terms are introduced to couple atoms and/or wave-function motions to the thermostats:

$$
M_I \ddot{\mathbf{R}}_I(t) = -\frac{\partial}{\partial \mathbf{R}_I} \langle \Psi | \mathcal{H}_e | \Psi \rangle + \frac{\partial}{\partial \mathbf{R}_I} (constraints) - M_I \dot{\mathbf{R}}_I \dot{x}_{\mathbf{R}} \tag{4.1}
$$

$$
\mu_i \ddot{\Psi}_i(t) = -\frac{\partial}{\partial \langle \Psi_i |} \langle \Psi | \mathcal{H}_e | \Psi \rangle + \frac{\partial}{\partial \langle \Psi_i |} (constraints) - \mu \dot{\Psi}_i \dot{x}_e \qquad (4.2)
$$

where the last term of each equation,  $- M_I \dot{\mathbf{R}}_I \dot{x}_{\mathbf{R}}$  and  $- \mu \dot{\psi}_i \dot{x}_e$ , are friction terms that couple respectively atoms and wave-functions dynamics to the thermostats. These frictions terms are governed by the variable  $x_R$  and  $x_e$  which obey the following equations of motion:

$$
Q_{\mathbf{R}}\ddot{x}_{\mathbf{R}} = 2\left[\sum_{I} \frac{1}{2} M_{I} \dot{\mathbf{R}}_{I}^{2} - \frac{1}{2} g k_{b} T\right]
$$
(4.3)

$$
Q_e \ddot{x}_e = 2 \left[ \sum_i \mu \langle \dot{\psi}_i | \dot{\psi}_i \rangle - E_{kin,e} \right]
$$
 (4.4)

where  $\frac{1}{2}$   $g k_b T$  is the average kinetic energy of the ionic sub-system,  $g = 3N$  is the number of degrees of freedom for the atomic motion in a system with  $N$  atoms,  $k_b$  is the Boltzmann constant and *<sup>T</sup>* the physical temperature of the system. And *<sup>E</sup>kin*,*<sup>e</sup>* is the average kinetic energy of the fictitious electronic sub-system. The masses  $Q_{\bf R}$  and  $Q_e$  determine the time scale of the thermal fluctuations of the thermostats.

# <span id="page-33-0"></span>4.2 Choosing the parameters

In a CPMD run controlled using Nosé thermostat(s), the physical temperature *T* is the most basic requirement for the thermostat that controls the ionic degrees of freedom. Then it is necessary to input the mass *Q*<sup>R</sup> associated to this thermostat. Similarly when using a thermostat to control the fictitious electronic degrees of freedom it is required to input  $E_{kin,e}$  and  $Q_e$ .

### <span id="page-33-1"></span>4.2.1 *<sup>E</sup>kin*,*<sup>e</sup>*

A possibility to determine a value for *<sup>E</sup>kin*,*<sup>e</sup>* is to estimate the kinetic energy, *<sup>E</sup>kin*,*ad*, related to the adiabatic motion of a model system of well known separated atoms. The adiabatic "atomic" wave-functions of this model follow the corresponding atom rigidly, thus it is possible to relate the kinetic energy to the velocities of the atoms:

$$
E_{kin,ad} = 2 k_b T \frac{\mu}{M} \sum_{i} \langle \Psi_i | -\frac{1}{2} \nabla^2 | \Psi_i \rangle
$$
 (4.5)

*M* is the mass of one atom.

The value of *<sup>E</sup>kin*,*ad* gives a guideline for setting the average kinetic energy of the electronic wave-functions, since appropriate values of *<sup>E</sup>kin*,*<sup>e</sup>* have to be larger than *<sup>E</sup>kin*,*ad*. For  $E_{kin,e}$  the recommended value is about twice  $E_{kin,ad}$  [\[13\]](#page-36-12).

### <span id="page-33-2"></span>4.2.2 *Q*<sup>R</sup> and *Q<sup>e</sup>*

The frequencies,  $\omega_{TR}$ , of the thermal fluctuations associated to the thermostat that controls the ionic degrees of freedom are determined through:

$$
\omega_{T\mathbf{R}} = \sqrt{\frac{2 \ g \ k_b \ T}{Q \mathbf{R}}}
$$
(4.6)

And for the frequencies,  $\omega_{Te}$ , of the thermal fluctuations associated to the thermostat that controls fictitious electronic degrees of freedom through:

$$
\omega_{Te} = \sqrt{\frac{4 E_{kin,e}}{Q_e}}
$$
 (4.7)

Basically the ionic and fake-electronic frequencies will decrease when increasing respectively  $Q_{\rm R}$  and  $Q_e$ . The schematic in figure [Fig. [4.1\]](#page-34-0) illustrates how the frequencies of the two thermostats should be set-up for a CPMD calculation.

- Frequencies of the thermostat coupled to the electronic sub-system must be lower than the frequencies of the electronic sub-system.
- Frequencies of the thermostat coupled to the ionic sub-system must be lower than the frequencies of the ionic sub-system.

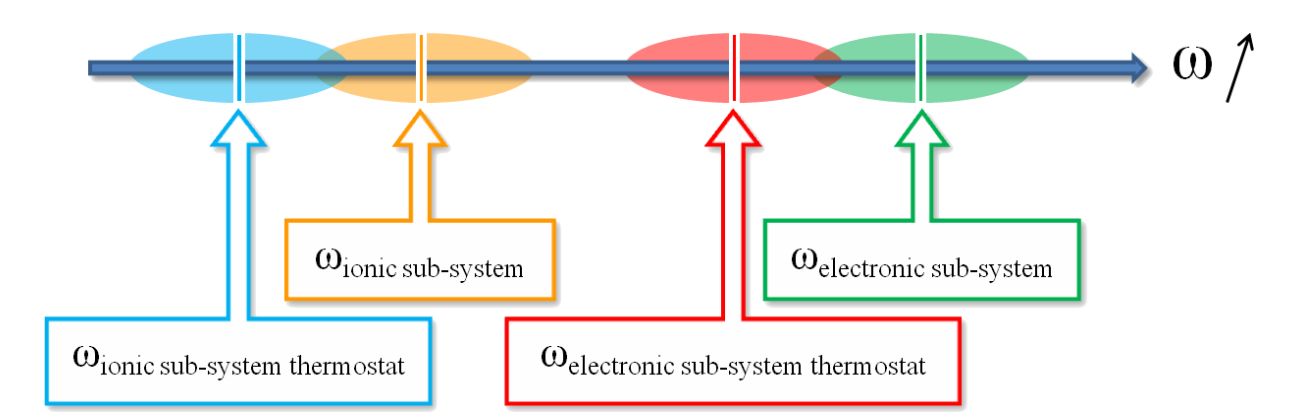

- <span id="page-34-0"></span>Figure 4.1 *Schematic representation of the thermal frequencies of the ionic and the electronic sub-system, as well as the Nosé thermostats for both sub-systems in CPMD. Electronic frequencies (fictitious electrons + thermostat) have to be higher than the ionic frequencies (ions + thermostat), and the two sets of frequencies must not overlap.*
	- Electronic frequencies (fictitious electrons + thermostat) have to be higher than the ionic frequencies (ions + thermostat).
	- Two sets of frequencies, electronic and ionic, must not overlap.

# Bibliography

- <span id="page-36-0"></span>[1] R. Car and M. Parrinello. *Phys. Rev. Lett.*, 55(22):2471–2474 (1985).
- <span id="page-36-1"></span>[2] D. Marx and J. Hutter. *Mod. Met. Algo. Q. Chem.*, 1:301–449 (2000).
- <span id="page-36-2"></span>[3] [http://www.cpmd.org.](http://www.cpmd.org)
- <span id="page-36-3"></span>[4] A. D. Becke and K. E. Edgecombe. *J. Chem. Phys.*, 92:5397–5403 (1990).
- <span id="page-36-4"></span>[5] A. Savin, A. D. Becke, J. Flad, R. Nesper, H. Preuss, and H. G. von Schnering. *Angew. Chem. Int. Ed. in English*, 30(4):409–412 (1991).
- <span id="page-36-5"></span>[6] A. Savin, O. Jepsen, J. Flad, O. K. Andersen, H. Preuss, and H. G. von Schnering. *Angew. Chem. Int. Ed. in English*, 31(2):187–188 (1992).
- <span id="page-36-6"></span>[7] A. Savin, R. Nesper, S. Wengert, and T. F. Fässler. *Angew. Chem. Int. Ed. in English*, 36(17):1808–1832 (1997).
- <span id="page-36-7"></span>[8] D. Marx and A. Savin. *Angew. Chem. Int. Ed. in English*, 36(19):2077–2080 (1997).
- <span id="page-36-8"></span>[9] G. Pastore, E. Smargiassi, and F. Buda. *Phys. Rev. A*, 44(10):6334–6347 (1991).
- <span id="page-36-9"></span>[10] S. Nosé. *J. Chem. Phys.*, **81**(1):130511 (1984).
- <span id="page-36-10"></span>[11] S. Nosé. *Mol. Phys.*, **52**(2):255–258 (1984).
- <span id="page-36-11"></span>[12] W. G. Hoover. *Phys. Rev. A*, 31(3):1695–1697 (1985).
- <span id="page-36-12"></span>[13] P. E. Blöchl and M. Parrinello. *Phys. Rev. B*, 45(16):9413–9416 (1992).

This document has been prepared using the Linux operating system and free softwares:<br>The text editor "gVim" The text editor The GNU image manipulation program ["The Gimp"](http://www.gimp.org/)<br>The WYSIWYG plotting tool "Grace" The WYSIWYG plotting tool ["Grace"](http://plasma-gate.weizmann.ac.il/Grace/)<br>And the document preparation system " $LATEX2e$ ". And the document preparation system